# **Visual Control Panel Crack Free Download (Updated 2022)**

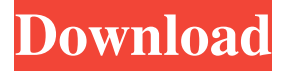

#### **Visual Control Panel Crack +**

Update: Visual Control Panel Activation Code was developed with desktop control panels in mind, but its core functionality still applies to all Windows' control panels. Visual Control Panel overview: One of the first things you notice is the application can be launched right after download, and requires no installation in order to function. This enables you to carry it around on a thumb drive to access the Control Panel this way on any computer you use. Since it's only a custom shortcut to Control Panel elements, registry entries remain intact during use. The application can't directly manage any Windows feature, but only lets you jump to specific management areas. Truth be told, the way in which this is done lifts your interest, letting you interact with different elements on a picture representing a computer on a desk. Unfortunately, there are no animations for a bit more variety. The application doesn't cover all Control Panel areas. You're only able to go to Regional Settings, Date and Time, Internet Options, Passwords, Add New Programs, Modems, System Properties, Mouse and Keyboard, Display, Sounds, and Multimedia. Every item takes you to a different area, but the application doesn't cover all Control Panel areas. You're only able to go to Regional Settings, Date and Time, Internet Options, Passwords, Add New Programs, Modems, System Properties, Mouse and Keyboard, Display, Sounds, and Multimedia. A few last words: On an ending note, Visual Control Panel does manage to provide a cool, fun way of accessing several Control Panel areas. Unfortunately, you can't go to all of them, not even the Control Panel itself. As cool as the visual representation may be, it would have been even better to see little animations on mouseover. Pros: Can be launched immediately after download, no installation required. Cons: Doesn't go to all areas of the Control Panel. Visual Control Panel Description: One of the first things you notice is the application can be launched right after download, and requires no installation in order to function. This enables you to carry it around on a thumb drive to access the Control Panel this way on any computer you use. Since it's only a custom shortcut to Control Panel elements, registry entries remain intact during use. The application can't directly manage any Windows feature, but only lets you jump to

#### **Visual Control Panel Crack Activation Code**

Visual Control Panel is a Windows system management utility that lets you configure various settings in a friendly interface. The application lets you modify many Windows settings, such as desktop wallpapers, the time and date, WiFi connection settings, printers, and sound settings. Visual Control Panel lets you modify many settings of Windows features, such as the look of your Start screen, lock screen, and desktop background. Another cool feature of Visual Control Panel is that you can modify all these elements on the fly, without having to open any of the windows mentioned earlier. By simply moving the mouse over the screen, you can easily access most settings from the Control Panel or any other area of Windows. Visual Control Panel

Features: - VCP enables you to configure some of the more advanced settings of Windows features. You can't access everything, but it does give you a head start. - VCP lets you customize the Windows desktop wallpaper - VCP allows you to customize the time and date in your computer - VCP allows you to customize some other system settings - VCP allows you to customize system files and folders - VCP lets you enable or disable the Windows firewall - VCP lets you tweak some system sounds settings in Windows - VCP lets you adjust computer startup settings - VCP lets you change the keyboard layout - VCP lets you enable or disable the popup blocker in Windows - VCP lets you control your printer settings - VCP lets you set up a WiFi connection in your computer - VCP lets you customize the wallpaper for a "panel" desktop - VCP lets you modify media settings - VCP lets you configure the internet explorer address bar - VCP lets you modify some of the settings for Windows Defender - VCP lets you modify some networking settings - VCP lets you modify some of the system files in Windows - VCP lets you add/change the Start button in Windows - VCP lets you modify your Windows installation - VCP lets you change the menu bar background - VCP lets you change the Start menu background - VCP lets you change the virtual desktop background - VCP lets you change the desktop wallpapers - VCP allows you to add/change the Quick Launch bar button in Windows - VCP lets you access the Wireless Network Connection Wizard - VCP lets you access the Search Center - VCP lets you modify the TV Out settings in Windows - VCP allows you to 09e8f5149f

## **Visual Control Panel Crack +**

Visual Control Panel has limited features, but a unique way of displaying the Control Panel – in a Desktop-like representation. This app shows you a picture representing the computer screen, with a virtual office, speakers, and numerous other components and a status bar to show the area you're about to visit. The app is designed only for limited Control Panel functions, so your files won't be touched, and it only lets you access these locations: Regional Settings Date and Time Internet Options Passwords Add New Programs Modems System Properties Mouse and Keyboard Display Sounds Multimedia You may search for more areas by clicking the search box at the top-left corner. Visual Control Panel The small application shows a picture of the computer screen, with a virtual office, speakers, and numerous other components. These are shown on the desktop, and there's an optional status bar at the top showing the area you're about to visit. With this application you can access the most important Windows functions, but there are only four control panels located in various areas, plus a button that lets you search for more. Visual Control Panel Disclaimer: Calego apps are designed to enhance the Windows desktop, not replace any Microsoft software or services. It is licensed as freeware and covered by Calego's 60-day money-back guarantee. The software and its assets are all licensed to you, the Calego Community, so you can do anything you want with them.The Ministry of Home Affairs (MHA) has asked internet platforms to verify the authenticity of social media posts and videos and to monitor offensive messages on their platforms, government sources said on Thursday.MHA sources told PTI that the Indian Space Research Organisation (Isro) had shared a couple of videos of Indian Army Chief General Bipin Rawat and journalists that have been circulating on social media platforms.The MHA has asked internet platforms to act on the inputs of the government without violating privacy of users of the platform.The MHA had earlier asked the Directorate of Advertising and Visual Publicity (DAVP), Ministry of IT, to develop a mechanism that can screen out fake news.The following is a guest post from Dr. Christopher Lang, Associate Professor of Public Health at the University of Florida. The author does not necessarily endorse the views expressed. There are many

### **What's New In?**

Windows 10 upgrade can be expensive. You can avoid the trouble with this tool, which will let you check your Windows version before upgrading, and disable Windows 10 upgrades for a period of time. The program can be downloaded for Windows 7, 8, 8.1 and also lets you boot into different versions of Windows. It works by finding Windows activation and UAC strings. It also performs various checks which are important for any software. The main advantage of this utility is that you can check if your computer can be upgraded to Windows 10, and disabled this functionality if you're not ready for this procedure. After running the program, you should be able to see a screen similar to the one below. Click Next to install the necessary software and let the tool run in the background. The program will then check the previous versions of Windows on your computer. If the program detects that you're not on Windows 10 (for example in the case your haven't upgraded, or if the upgrade doesn't work properly), it will let you know. At the bottom you'll find a list with Windows versions. You can also choose to have the program check only Windows 7, 8, 8.1 and Windows 10. You'll also be given the ability to opt out of Windows 10. If you want to check the upgrade process, just select "Upgrade to Windows 10" and run it. You'll see the usual message which explains that your PC can be upgraded to Windows 10. You can also shut down the process in case you don't want to go ahead with the upgrade. To update the information, just click Show Software & Updates and you'll be able to see the version of Windows. These updates include windows versions If you've already upgraded to Windows 10, you can disable the upgrades at any time. To do this, just select "Disable automatic updates for this product". You'll be able to turn off automatic

updates for the program itself, and specify a time period (days, weeks, or months). Afterwards, you should be able to see a list which gives you the option of disabling Windows 10 upgrades. Visual Control Panel Verdict: The program is pretty good. It has a nice UI and helps you decide whether or not you want to perform an

## **System Requirements For Visual Control Panel:**

The minimum requirements are: Windows XP, Vista, Windows 7, Windows 8 and Windows 10. 1 GHz Processor (recommended minimum 2GHz) 1GB RAM Internet Explorer 9 or above 1024x768 screen resolution 1280x1024 screen resolution and a screen resolution of 1280x800 or higher for optimum performance. Current Internet Explorer releases are now supported and supported for the life of the product, so if you have IE11 or a newer version installed you can use that. IE10 is also supported. The

<https://novinmoshavere.com/teditlistbox-4353-crack-mac-win-final-2022/>

- [https://mercadobiklas.com/wp-content/uploads/2022/06/PotPlayer\\_Crack.pdf](https://mercadobiklas.com/wp-content/uploads/2022/06/PotPlayer_Crack.pdf)
- <https://meuconhecimentomeutesouro.com/flashpoints-for-autocad-and-bricscad-crack-license-code-keygen-for-windows/>
- [https://naamea.org/upload/files/2022/06/4cX5Kq4AckWVW5V1PJTR\\_08\\_39970f94250405601b0b9697693f8ed3\\_file.pdf](https://naamea.org/upload/files/2022/06/4cX5Kq4AckWVW5V1PJTR_08_39970f94250405601b0b9697693f8ed3_file.pdf)

[https://www.cerezhane.com/wp-content/uploads/2022/06/BlockStop\\_Proxy\\_\\_Crack\\_.pdf](https://www.cerezhane.com/wp-content/uploads/2022/06/BlockStop_Proxy__Crack_.pdf)

- <https://bnbeasy.it/wp-content/uploads/2022/06/ngFTPD.pdf>
- <https://www.mycatchyphrases.com/hex-viewer-crack-free-registration-code-x64-march-2022/>
- [https://ashtangayoga.ie/wp-content/uploads/2022/06/NorQualizer\\_Crack\\_License\\_Keygen\\_Download\\_Latest\\_2022.pdf](https://ashtangayoga.ie/wp-content/uploads/2022/06/NorQualizer_Crack_License_Keygen_Download_Latest_2022.pdf)

<http://lifepressmagazin.com/wp-content/uploads/2022/06/imoale.pdf>

<https://www.captureyourstory.com/tag-rename-3-5-6-crack-free-pc-windows-latest/>

- [https://www.coursesuggest.com/wp-content/uploads/2022/06/Easy\\_Flash\\_Recovery\\_Crack\\_Serial\\_Key\\_For\\_Windows.pdf](https://www.coursesuggest.com/wp-content/uploads/2022/06/Easy_Flash_Recovery_Crack_Serial_Key_For_Windows.pdf) <https://theknotwork.com/auto-tweeter-xl-crack-with-license-code-win-mac-2022-latest/>
- <https://centralpurchasing.online/peter-039s-ultimate-alarm-clock-caps-lock-flasher-plug-in-crack-pc-windows-final-2022/> https://www.recentstatus.com/upload/files/2022/06/Dh1C5mRsaPZOJeWPe79T\_08\_e07a51d5fdde0cd3d1a8c0ffbf1a2859\_fil [e.pdf](https://www.recentstatus.com/upload/files/2022/06/Dh1C5mRsaPZQJeWPe79T_08_e07a51d5fdde0cd3d1a8c0ffbf1a2859_file.pdf)

<http://www.nzangoartistresidency.com/?p=4130>

- <https://dutchspecialforces.eu/desktop-icon-spacing-crack-win-mac-latest-2022/>
- <https://richard-wagner-werkstatt.com/2022/06/08/usb-disk-storage-format-tool-crack-download/>
- <https://www.7desideri.it/?p=6969>
- <https://wanoengineeringsystems.com/encryption-master-free-pc-windows/>

[https://gsmile.app/upload/files/2022/06/wpAKD6fSR887fMIDNjmN\\_08\\_e07a51d5fdde0cd3d1a8c0ffbf1a2859\\_file.pdf](https://gsmile.app/upload/files/2022/06/wpAKD6fSR887fMIDNjmN_08_e07a51d5fdde0cd3d1a8c0ffbf1a2859_file.pdf)